# **Get-SqlCloneSqlServerInstance**

## Get-SqlCloneSqlServerInstance

Gets SQL Server instance details from a SQL Clone Server.

### **Syntax**

Get-SqlCloneSqlServerInstance [[-MachineName] <string>] [[-InstanceName] <string>] [<CommonParameters>]

## **Description**

The Get-SqlCloneSqlServerInstance cmdlet gets details of SQL Server instances from a SQL Clone Server.

Without parameters, this cmdlet gets details of all SQL Server instances. You can specify a particular instance by machine or instance name or use a wildcard filter.

This cmdlet returns a SqlServerInstanceResource which can be passed to the New-SqlClone and New-SqlCloneImage cmdlets.

Connect-SqlClone must be called before this cmdlet.

## **Parameters**

#### **-MachineName <System.String>**

Specifies the machine name of the SQL Server instance. Wildcards are permitted.

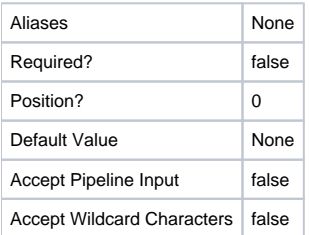

#### **-InstanceName <System.String>**

Specifies the instance name of the SQL Server instance. Wildcards are permitted.

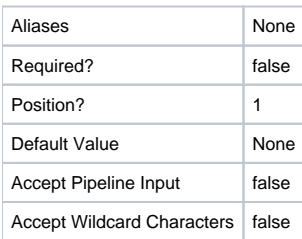

#### **<CommonParameters>**

This cmdlet supports the common parameters: -Verbose, -Debug, -ErrorAction, -ErrorVariable, -OutBuffer, and -OutVariable. For more information, see [http](http://technet.microsoft.com/en-us/library/hh847884.aspx) [://technet.microsoft.com/en-us/library/hh847884.aspx](http://technet.microsoft.com/en-us/library/hh847884.aspx).

#### Inputs

The input type is the type of the objects that you can pipe to the cmdlet.

**None.**

You cannot pipe input to this cmdlet.

## Return values

The output type is the type of the objects that the cmdlet emits.

**RedGate.SqlClone.Client.Api.Objects.SqlServerInstanceResource**

## Examples

**---------- EXAMPLE 1 ----------**

Get-SqlCloneSqlServerInstance

This command gets details of all SQL Server instances from a SQL Clone Server.

#### **---------- EXAMPLE 2 ----------**

Get-SqlCloneSqlServerInstance -MachineName TESTMACHINE -InstanceName SQL2014

This command gets details of the SQL Server instance TESTMACHINE\SQL2014.

#### **---------- EXAMPLE 3 ----------**

Get-SqlCloneSqlServerInstance -InstanceName 'SQL2014'

This command gets details of all SQL Server instances named 'SQL2014' on any machine.